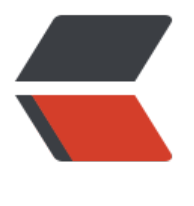

链滴

## mysql [存储过](https://ld246.com)程实例

作者: nontrace

- 原文链接:https://ld246.com/article/1403848735607
- 来源网站: [链滴](https://ld246.com/member/nontrace)
- 许可协议:[署名-相同方式共享 4.0 国际 \(CC BY-SA 4.0\)](https://ld246.com/article/1403848735607)

<div> <div> <p><br /> 技术要点</p> <p>一个存储过程包括名字、参数列表,以及可以包括很多SQL语句的SQL语句集。下面为一个存储 程的定义过程:</p> <p>create procedure proc\_name (in parameter integer)begindeclare variable varchar(20);if pa ameter=1 thenset variable=' MySQL';elseset variable=' PHP';end</p> <p>if;insert into tb (name) values (variable);end;</p> <p>MySQL中存储过程的建立以关键字create procedure开始,后面紧跟存储过程的名称和参数。M SQL的存储过程名称不区分大小写, 例如PROCE1()和proce1()代表同一个存</p> <p>储过程名。存储过程名不能与MySQL数据库中的内建函数重名。</p> <p>存储过程的参数一般由3部分组成。第一部分可以是in、out或inout。in表示向存储过程中传入 数; out表示向外传出参数; inout表示定义的参数可传入存储过程, 并</p> <p>可以被存储过程修改后传出存储过程,存储过程默认为传入参数,所以参数in可以省略。第二部 为参数名。第三部分为参数的类型,该类型为MySQL数据库中所有可用的字</p> <p>段类型, 如果有多个参数, 参数之间可以用逗号进行分割。</p> <p>MySQL存储过程的语句块以begin开始,以end结束。语句体中可以包含变量的声明、控制语句 SQL查询语句等。由于存储过程内部语句要以分号结束,所以在定义存储过</p> <p>程前应将语句结束标志";"更改为其他字符,并且该字符在存储过程中出现的几率也应该较低, 以用关键字delimiter更改。例如:</p> <p>mysql&qt;delimiter //</p> <p>存储过程创建之后,可用如下语句进行删除,参数proc\_name指存储过程名。</p> <p>drop procedure proc\_name</p> <p>实现过程</p> <p> (1) MySQL存储过程是在"命令提示符"下创建的, 所以首先应该打开"命令提示符"窗口。 br /> (2) 进入"命令提示符"窗口后, 首先应该登录MySQL数据库服务器, 在"命令提示符"下 入如下命令:</p> <p>mysql –u用户名 –p用户密码</p> <p>(3)更改语句结束符号,本实例将语句结束符更改为"//"。代码如下:</p> <p>delimiter //</p> <p>(4)创建存储过程前应首先选择某个数据库。代码如下:</p> <p>use 数据库名</p> <p> (5) 创建存储过程。<br /> (6) 通过call语句调用存储过程。</p> <p>举一反三</p> <p>– 建表<br /> use test;<br /> create table user(<br /> id mediumint(8) unsigned not null uto\_increment,<br /> name char(15) not null default ",<br /> pass char(32) not null default  $\prime$ , <br /> note text not null,<br /> primary key (id)<br />> )engine=Innodb charset=utf8;</p> <p>- 示例—<br />> delimiter //<br />
create procedure procedance (in parameter integer)<br />
delimiter //<br />
terate procedure proc<br />
nameter integer)<br />
terated by a reate procedure proc<br />
nameter integer)<br  $\frac{1}{2}$  begin<br /> if parameter=0 then<br /> select \* from user order by id asc;<br /> else<br />br  $>$  select  $*$  from user order by id desc;  $<$  br /> end if;  $<$  br /> end;  $<$  br /> // $<$ /p $>$  $p >$ delimiter ;  $\langle$  br /> show warnings;  $\langle$  br /> call proc\_name(1);  $\langle$  br /> call proc\_name(0);  $\langle$  br / – 示例二<br /> drop procedure proc\_name;<br /> delimiter //<br /> create procedure proc ame (in parameter integer) < br /> begin<br /> br /> declare variable varchar(20); < br /> if paramet r=1 then<br /> set variable=' Windows';<br /> else<br />> set variable=' Linux';<br /> e d if; < br /> select parameter; < br /> end; < br /> // </p>  $\langle p \rangle$  delimiter ;  $\langle$  br /> show warnings;  $\langle$  br /> call proc\_name(1);  $\langle$  br /> call proc\_name(0);  $\langle$  /p>  $< p$  >  $< p$  > <p>删除drop procedure proc\_name;</p>  $< p$ >  $< p$ > <p>1.show procedure status;<br /> 显示数据库中所有存储的存储过程基本信息,包括所属数据 存储过程名称, 创建时间等<br /> 2.show create procedure sp\_name<br /> 显示某一个存储过 的详细信息</p>  $\langle$  /div

</div>